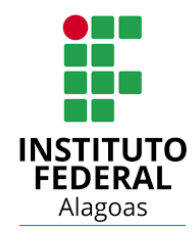

# **INSTITUTO FEDERAL DE ALAGOAS** *CAMPUS* **PALMEIRA DOS ÍNDIOS BIBLIOTECA PROF. AMARO NASCIMENTO MENDES**

**TEMPLATE: MODELO DE APRESENTAÇÃO DE PROJETO DE PESQUISA CONFORME ABNT NBR 15287: 2011 (EM CONJUNTO COM AS NBR'S 6023:2002 – 6024: 2012 – 6027: 2012 – 10520: 2002 – 12225: 2004)**

> **PALMEIRA DOS ÍNDIOS, AL 2018**

# **ELEMENTOS PRÉ-TEXTUAIS (MODELOS)**

#### **PARTE EXTERNA**

Recomenda-se espaçamento simples para o documento e para as margens: anverso, esquerda e superior de 3 cm e direita e inferior de 2 cm; verso, direita e superior de 3 cm e esquerda e inferior de 2 cm.

Recomenda-se que os elementos textuais e pós-textuais sejam digitados ou datilografados no anverso e verso das folhas.

Espaçamento 1,5 entre as linhas, excetuando-se as citações de mais de três linhas, notas de rodapé, referências, Legendas das ilustrações e das tabelas, tipo de projeto de pesquisa e nome da entidade, que devem ser digitados ou datilografados em espaço simples.

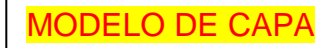

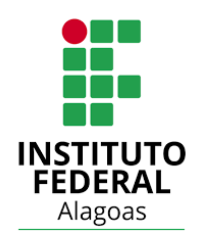

Não se conta com a capa para a paginação. A contagem se inicia a partir da folha de rosto, mas, os números só aparecem a partir da primeira seção textual.

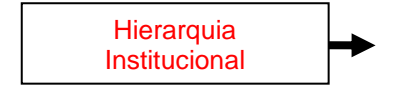

#### **INSTITUTO FEDERAL DE ALAGOAS**

*CAMPUS* **PALMEIRA DOS ÍNDIOS**

**CURSO SUPERIOR DE TECNOLOGIA EM SISTEMAS ELÉTRICOS**

**NOME DO ALUNO**

## **TÍTULO:**

## **SUBTÍTULO DO PROJETO (SE HOUVER)**

Escolher a Fonte e seguir em todo trabalho

Arial ou Times News Roman

Tamanho: 12 - Espacejamento: 1,5 Em toda a folha.

**PALMEIRA DOS ÍNDIOS, AL**

**2018**

Data da impressão e/ou publicação

# **ELEMENTOS**  PRÉ-TEXTUAIS (MODELOS)

**PARTE INTERNA**

#### MODELO DE FOLHA DE ROSTO

Autor Tamanho: 12 Espacejamento: 1,5cm

NOME DO ALUNO

#### TÍTULO: SUBTÍTULO DO PROJETO (SE HOUVER) Tamanho: 12 Espacejamento: 1,5cm

Recuo do texto: do centro para a direita da folha. (8,0 cm). Espacejamento: Simples (1,0cm)

NOTA: Se exigido pela entidade, apresentar os dados curriculares do autor em folha ou página distinta após a folha de rosto. A redução da titulação deve estar

Projeto de Pesquisa apresentado ao Curso Superior de Tecnologia em Sistemas Elétricos do Instituto Federal de Alagoas, *campus* Palmeira dos Índios, como requisito parcial para a obtenção do grau de Tecnólogo em Sistemas Elétricos.

Orientador(a): Prof. Me ou Prof.ª Mª. ou Dr. ou Dr<sup>a</sup>. Xxxxxxxxxxxxxxxx.

Co-orientador: Prof. Me ou Prof.ª Mª. ou Dr. ou Dr<sup>a</sup>. Xxxxxxxxxxxxxxxx.

> em conformidade com a Academia Brasileira de Letras:

<http://www.academia.org.br/noss a-lingua/reducoes>

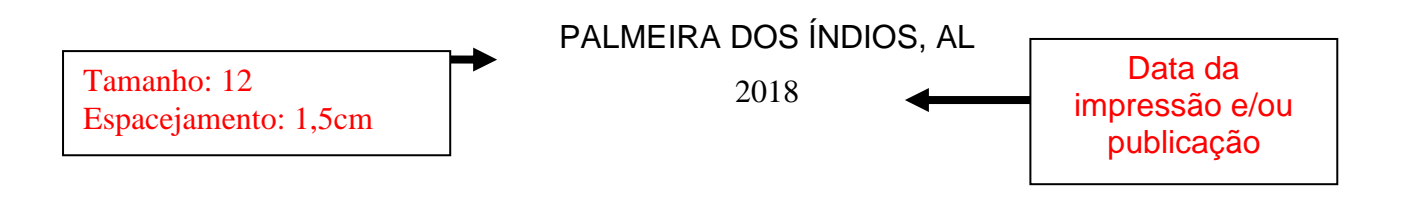

Espaçamento entre o título da seção primária e o texto - UM espaço de 1,5.

#### **LISTA DE FIGURAS**

 $\mathfrak{f}% _{0}$ 

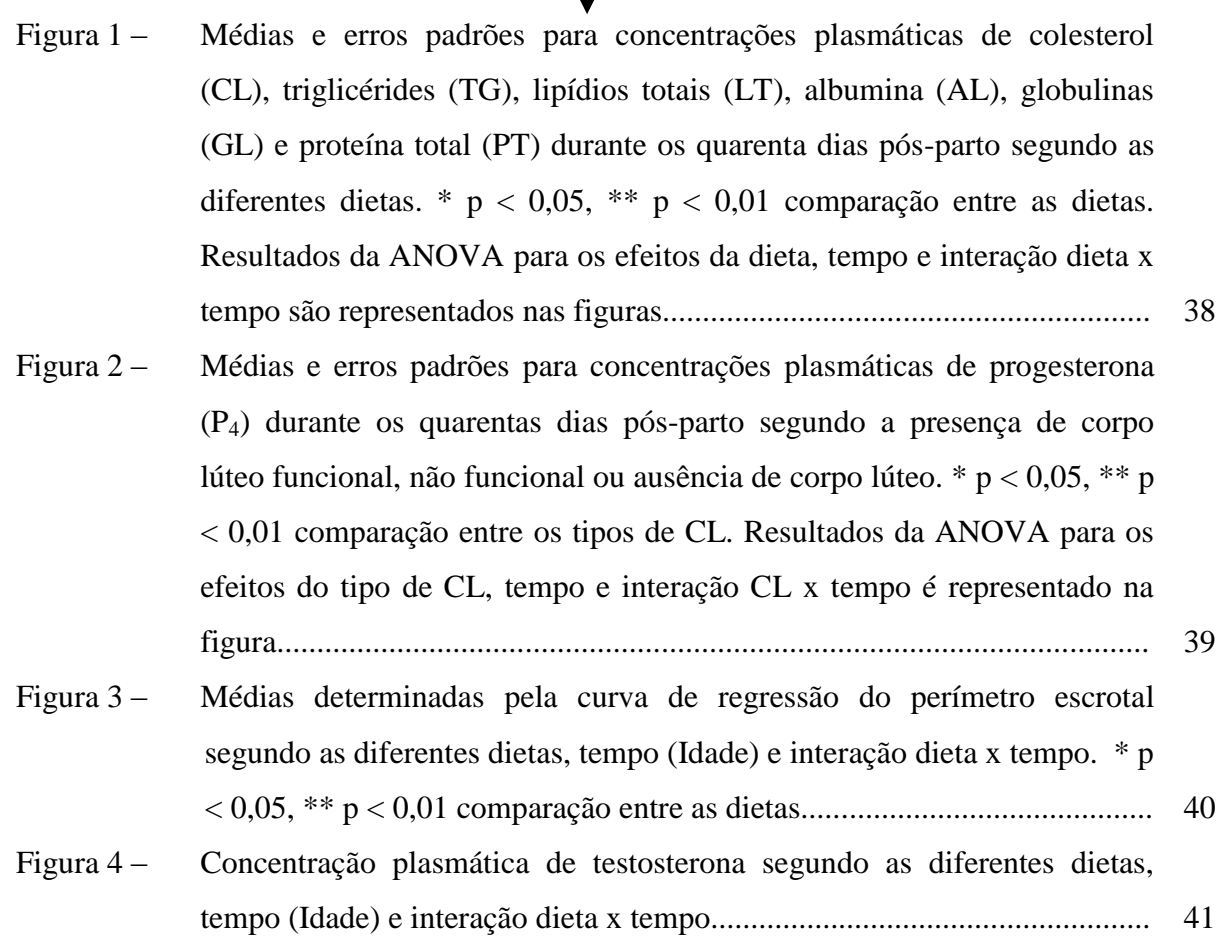

Arial 11 ou Times News Roman 12, em todo o conteúdo do texto

#### ELEMENTO OPCIONAL

MODELO DE LISTAGEM

Espaçamento entre o título da seção primária

e o texto - UM espaço de 1,5.

# **LISTA DE GRÁFICOS**

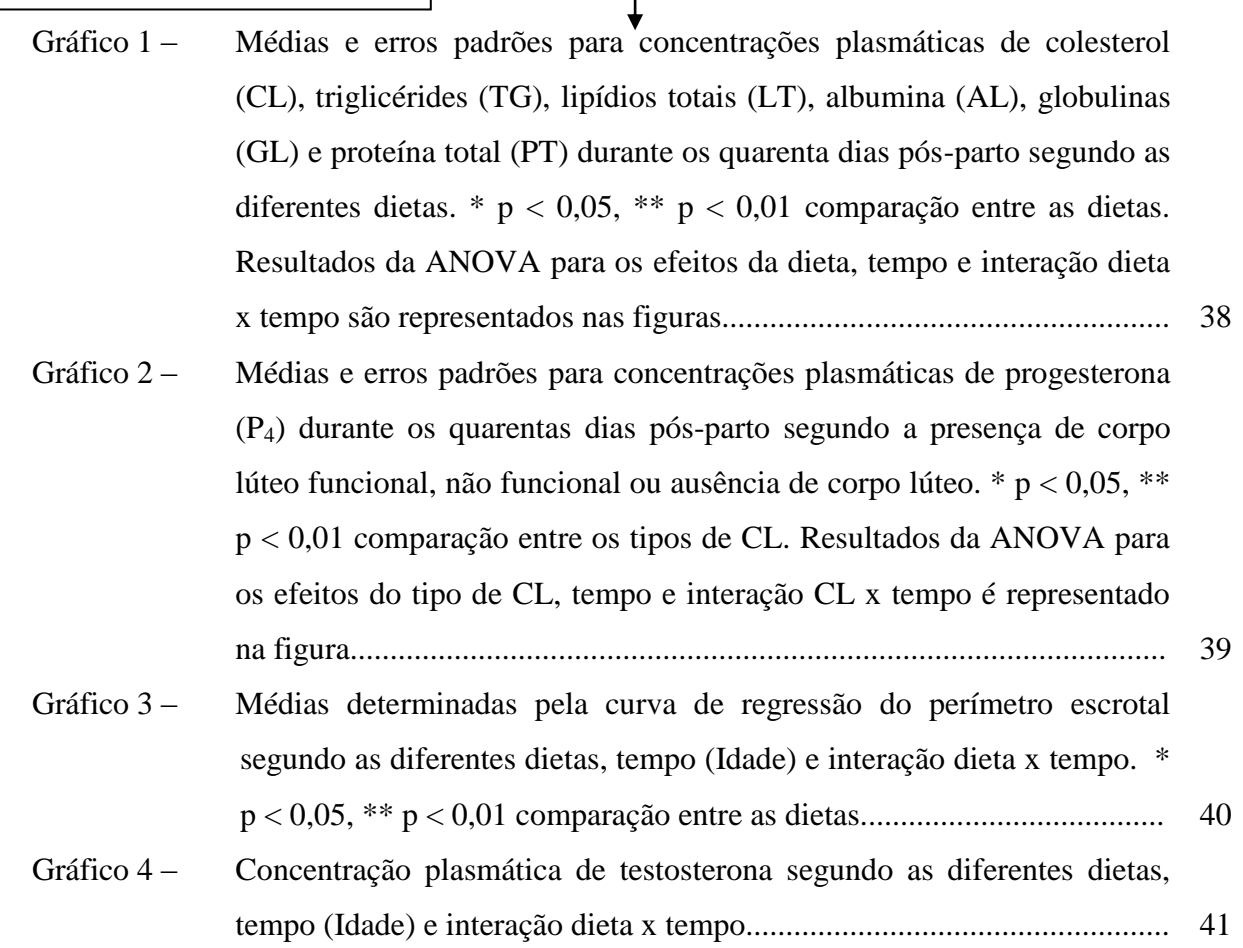

Arial 11 ou Times News Roman 12, em todo o conteúdo do texto

#### ELEMENTO OPCIONAL

e o texto - UM espaço de 1,5.

Espaçamento entre o título da seção primária

#### **LISTA DE QUADROS**

Quadro 1 – Médias e erros padrões para concentrações plasmáticas de colesterol (CL), triglicérides (TG), lipídios totais (LT), albumina (AL), globulinas (GL) e proteína total (PT) durante os quarenta dias pós-parto segundo as diferentes dietas. \*  $p < 0.05$ , \*\*  $p < 0.01$  comparação entre as dietas. Resultados da ANOVA para os efeitos da dieta, tempo e interação dieta x tempo são representados nas figuras............................................................. 38 Quadro 2 – Médias e erros padrões para concentrações plasmáticas de progesterona (P4) durante os quarentas dias pós-parto segundo a presença de corpo lúteo funcional, não funcional ou ausência de corpo lúteo. \* p < 0,05, \*\* p < 0,01 comparação entre os tipos de CL. Resultados da ANOVA para os efeitos do tipo de CL, tempo e interação CL x tempo é representado na figura............................................................................................................. 39 Quadro 3 – Médias determinadas pela curva de regressão do perímetro escrotal segundo as diferentes dietas, tempo (Idade) e interação dieta x tempo. \* p < 0,05, \*\* p < 0,01 comparação entre as dietas............................................ 40 Quadro 4 – Concentração plasmática de testosterona segundo as diferentes dietas, tempo (Idade) e interação dieta x tempo....................................................... 41

Arial 11 ou Times News Roman 12, em todo o conteúdo do texto

#### ELEMENTO OPCIONAL

# MODELO DE LISTAGEM

Espaçamento entre o título da seção primária e o texto - UM espaço de 1,5.

#### **LISTA DE TABELAS**

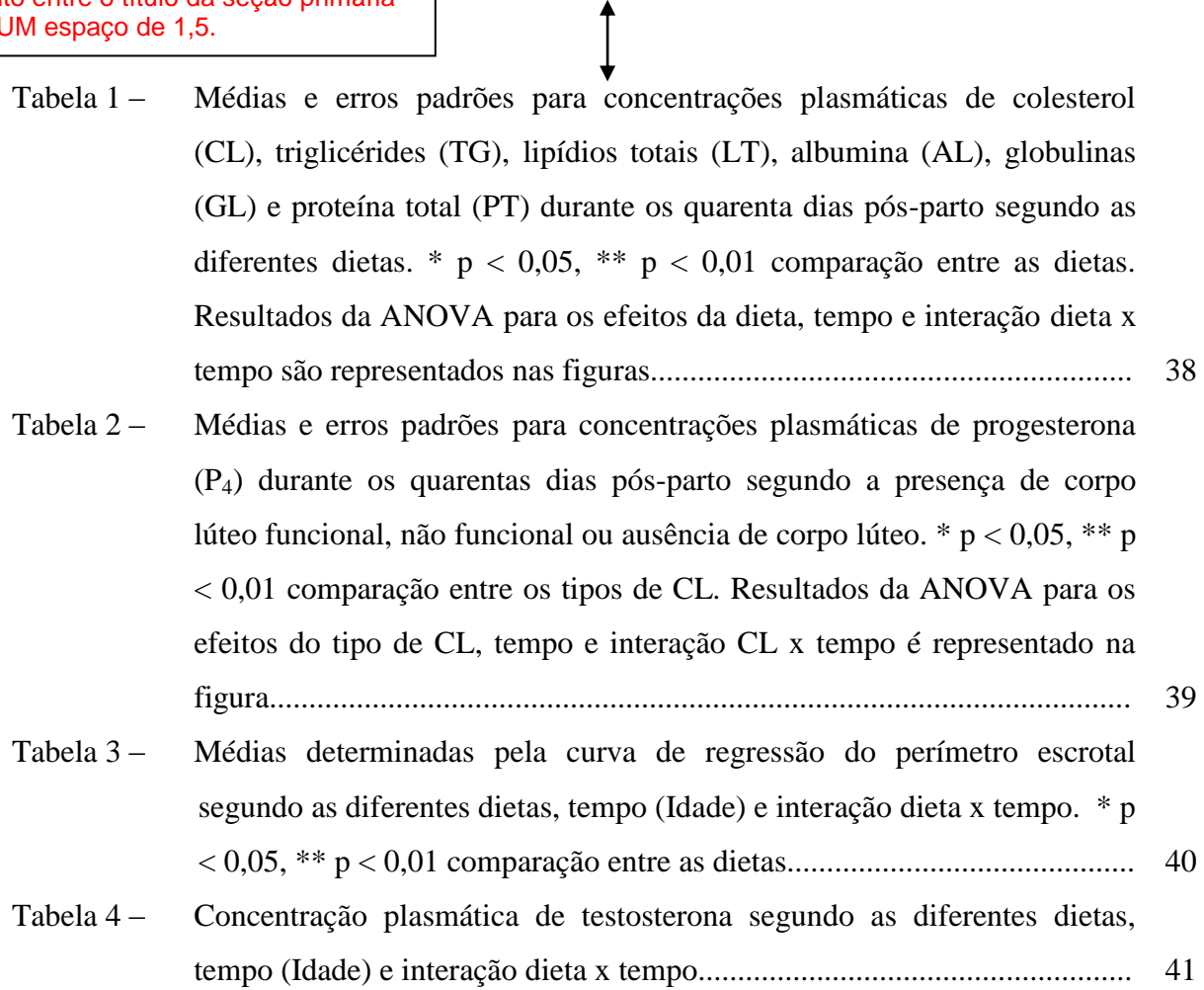

Arial 11 ou Times News Roman 12, em todo o conteúdo do texto

#### ELEMENTO OPCIONAL

MODELO DE LISTAGEM

#### **LISTA DE SIGLAS E ABREVIATURAS**

ANVISA Agência de Vigilância Sanitária CPCP Carcinoma Pulmonar de Células Pequenas CPPC Carcinoma Pulmonar de Pequenas Células CQCT Convenção-Quadro Controle do Tabaco CRIO Centro Regional Integrado de Oncologia DPOC Doença Pulmonar Obstrutiva Crônica EUA Estados Unidos da América FDG-PET *Positron Emission Tomography* IC Intervalos de Confiança ICC Instituto do Câncer do Ceará INAMPS Instituto Nacional de Previdência Social INCA Instituto Nacional do Câncer OMS Organização Mundial de Saúde RM Ressonância Magnética RP Razões de Prevalência SUS Sistema Único de Saúde

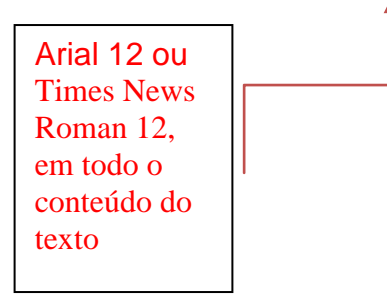

ELEMENTO OPCIONAL

Espaçamento entre o título da seção primária e o texto - UM espaço de 1,5.

# **SUMÁRIO**  $\uparrow$

Espaçamento entre o título da seção primária<br>e o texto - UM espaço de 1,5.

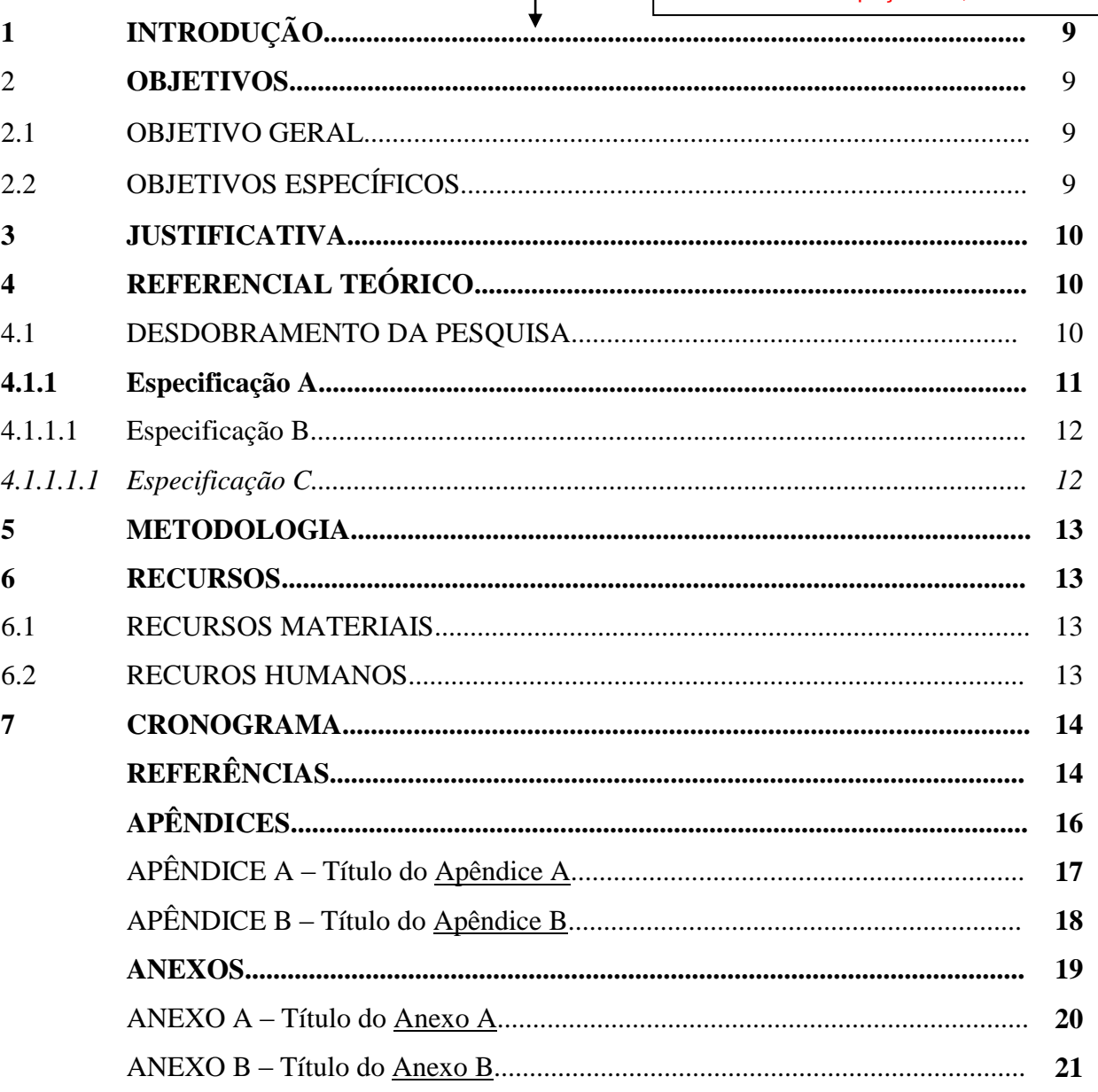

# **ELEMENTOS TEXTUAIS (MODELOS)**

O texto deve ser constituído de uma parte introdutória, na qual devem ser expostos o tema do projeto, o problema a ser abordado, a(s) hipótese(s), quando couber(em), bem como o(s) objetivo(s) a ser(em) atingido(s) e a(s) justificativa(s). É necessário que sejam indicados o referencial teórico que o embasa, a metodologia a ser utilizada, assim como os recursos e o cronograma necessários à sua consecução.

#### **1 INTRODUÇÃO** ון

Espaçamento entre a seção primária e o texto, UM espaço 1,5.

Os textos devem ser digitados ou datilografados em cor preta, podendo utilizar outras cores somente para as ilustrações. Se impresso, utilizar papel branco ou reciclado, no formato A4 (21 cm  $\times$  29,7 cm). Os elementos pré-textuais devem iniciar no anverso da folha. Recomenda-se que os elementos textuais e pós-textuais sejam digitados ou datilografados no anverso e verso das folhas. As margens devem ser: para o anverso, esquerda e superior de 3 cm e direita e inferior de 2 cm; para o verso, direita e superior de 3 cm e esquerda e inferior de 2 cm. Recomenda-se, quando digitado, fonte tamanho 12 para todo o trabalho, excetuandose as citações de mais de três linhas, notas de rodapé, paginação, legendas e fontes das ilustrações e das tabelas, que devem ser em tamanho menor e uniforme.

Todo texto deve ser digitado ou datilografado com espaçamento 1,5 entre as linhas, excetuando-se as citações de mais de três linhas, notas de rodapé, referências, legendas das ilustrações e das tabelas, tipo de projeto de pesquisa e nome da entidade, que devem ser digitados ou datilografados em espaço simples. As referências, ao final do trabalho, devem ser separadas entre si por um espaço simples em branco.

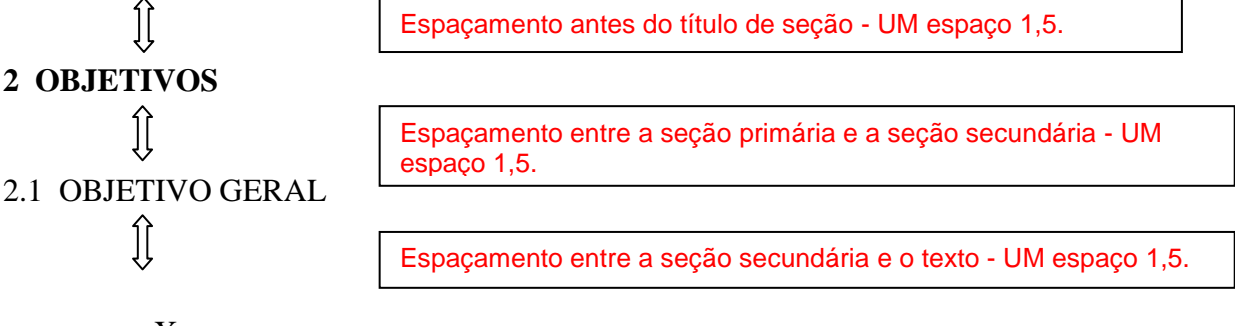

Xxxxxxxxxxxxxxxxxxxxxxxxxxxxxxxxxxxxxxxxxxxxxxxxxxxxxxxxxxxxxxxxx xxxxxxxxxxxxxxxxxxxxxxxxxxxxxxxxxxxxxxxxxxxxxxxxxxxxxxxxxxxxxxxxxxxxxxxxxxx xxxxxxxxxxxxxxxxxxxxxxxxxxxxxxxxxxxxxxxxxxxxxxxxxxxxxxxxxxxxxxxxxxxxxxxxxxx xxxxxxxxxxxxxxxxxxxxxxxxxxxxxxxxxxxxxxxxxxxxxxxxxxxxxxxxxxxxxxxxxxxxxxxxxxx xxxxxxxxx.

Espaçamento antes do título de seção - UM espaço 1,5.

#### 2.2 OBJETIVOS ESPECÍFICOS

JĻ

Espaçamento entre a seção secundária e o texto - UM espaço 1,5.

- Xxxxxxxxxxxxxxxxxxxxxxxxxxxxxxxxxxxxxxxxxxxxxxxxxxxxxxxxxx;
- Xxxxxxxxxxxxxxxxxxxxxxxxxxxxxxxxxxxxxxxxxxxxxxxxxxxxxxxxxx;
- Xxxxxxxxxxxxxxxxxxxxxxxxxxxxxxxxxxxxxxxxxxxxxxxxxxxxxxxxxx;

- Ххххххххххххххххххххххххххххххх.

#### **3 JUSTIFICATIVA**

ĴÌ

Espaçamento entre a seção primária e a seção secundária, UM espaço 1,5.

Parágrafo  $2,0$  cm da margem esquerda para a direita.

XXXXXXXXX.

Espaçamento antes do título de seção - UM espaço 1,5.

#### **4 REFERÊNCIAL TEÓRICO**

1[

π

Espaçamento entre a seção PRIMÁRIA e SECUNDÁRIA, UM espaço

#### 4.1 DESDOBRAMENTOS DA PESQUISA.

Espaçamento entre a seção secundária e o texto, UM espaço 1,50.

As folhas ou páginas pré-textuais devem ser contadas, mas não numeradas. Para trabalhos digitados ou datilografados somente no anverso, todas as folhas, a partir da folha de rosto, devem ser contadas sequencialmente, considerando somente o anverso. A numeração deve figurar, a partir da primeira folha da parte textual, em algarismos arábicos, no canto superior direito da folha, a 2 cm da borda superior, ficando o último algarismo a 2 cm da borda direita da folha. Quando o trabalho for digitado ou datilografado em anverso e verso, a numeração das páginas deve ser colocada no anverso da folha, no canto superior direito; e no verso, no canto superior esquerdo. Havendo apêndice e anexo, as suas folhas ou páginas devem ser numeradas de maneira contínua e sua paginação deve dar seguimento à do texto principal.

As tabelas devem ser citadas no texto, inseridas o mais próximo possível do trecho a que se referem e padronizadas conforme o Instituto Brasileiro de Geografia e Estatística (IBGE). Qualquer que seja o tipo de ilustração, sua identificação aparece na parte superior, precedida da palavra designativa (desenho, esquema, fluxograma, fotografia, gráfico, mapa, organograma, planta, quadro, retrato, figura, imagem e outros), seguida de seu número de ordem de ocorrência no texto, em algarismos arábicos, travessão e do respectivo título. Após a ilustração, na parte inferior, indicar a fonte consultada (elemento obrigatório, mesmo que seja produção do próprio autor), legenda, notas e outras informações necessárias à sua compreensão (se houver). A ilustração deve ser citada no texto e inserida o mais próximo possível do trecho a que se refere.

Citação direta com mais de 03 linhas: recuo de 4 cm, espaço simples, Arial 10 ou Times New Roman 10. Sem aspas. Se no texto original já tiver com aspas, converter de aspas duplas para simples.

A teleconferência 'permite ao indivíduo participar de um encontro nacional ou regional 'sem a necessidade de deixar seu local de origem. Tipos comuns de teleconferências incluem o uso da televisão, telefone e computador. Através de áudio-conferência, utilizando a companhia local de telefone, um sinal de áudio pode ser emitido em um salão de qualquer dimensão (NICHOLS, 1993, p. 181).

Citação direta: até 03 linhas – no texto entre aspas.

Xxxxxxxxxxxxxxxxxxxxxxxxxxxxxxxxxxxxxxxxxxxxxxxxxxxxxxxxxxxxxxxxx xxxxxxxxxxxxx. "[...] para que tenha lugar a produção de degenerados, quer physicos quer moraes, misérias, verdadeiras ameaças à sociedade." (SOUTO, 1916, p. 46). Xxxxxxxxxxxxxxxxxxxxxxxxxxxxxxxxxxxxxxxxxxxxxxxxxxxxxxxxxxxxxxxxxxxxxxxxxxx xxxxxxx.

Citação indireta :inserida no texto sem aspas e espaço 1,5, Arial 12 ou Times New Roman 12. A indicação da página é opcional.

<u>.</u>

Alíneas

As citações são referências extraídas de textos durante a pesquisa documental e bibliográfica, consistindo em importantes fontes para a fundamentação das idéias desenvolvidas pelo autor no decorrer de seu raciocínio (SEVERINO, 1984).<sup>1</sup>

## **4.1.1 Especificações A**

Para melhor compreensão sobre alíneas e subalíneas veja o modelo a seguir:

a) os diversos assuntos que não possuam título próprio, dentro de uma mesma seção, devem ser subdivididos em alíneas;

b) devem ser precedidas de dois pontos, assim como também suas subalíneas:

- devem ser separadas entre si com ponto e vírgula;
- exceto a última alínea e subalíneas que termina em ponto final;
- a segunda e as seguintes linhas do texto da alínea começam sob a primeira letra do texto da própria alínea.

c) iniciadas com letras minúsculas e hierarquizadas alfabeticamente, finalizadas com ponto final, conforme a NBR 6024 de numeração progressiva das seções;

Subalíneas

<sup>1</sup> Trabalho desenvolvido para facilitar o ensino-aprendizagem na elaboração de Projeto de Pesquisa dentro do âmbito acadêmico do IFAL.

O trabalho deve ser estruturado em seções/itens, que, por sua vez, se subdividem em subitens, subseções etc., de acordo com a necessidade de desdobramento do assunto e com a lógica da exposição. OBSERVAÇÃO: A palavra "Desenvolvimento" não deve aparecer no trabalho, mas apenas os títulos das seções/itens/subseções/subitens que compõem o desenvolvimento.

4.1.1.1 Especificações B

Parágrafo 2,0 cm da margem esquerda para a direita.

Xxxxxxxxxxxxxxxxxxxxxxxxxxxxxxxxxxxxxxxxxxxxxxxxxxxxxxxxxxxxxxxxx xxxxxxxxxxxxxxxxxxxxxxxxxxxxxxxxxxxxxxxxxxxxxxxxxxxxxxxxxxxxxxxxxxxxxxxxxxx xxxxxxxxxxxxxxxxxxxxxxxxxxxxxxxxxxxxxxxxxxxxxxxxxxxxxxxxxxxxxxxxxxxxxxxxxxx xxxxxxxxxxxxxxxxxxxxxxxxxxxxxxxxxxxxxxxxxxxxxxxxxxxxxxxxxxxxxxxxxxxxxxxxxxx xxxxxxxxxxxxxxxxxxxxxxxxxxxxxxxxxxxxxxx.

*4.1.1.1.1 Especificações C*

Xxxxxxxxxxxxxxxxxxxxxxxxxxxxxxxxxxxxxxxxxxxxxxxxxxxxxxxxxxxxxxxxx xxxxxxxxxxxxxxxxxxxxxxxxxxxxxxxxxxxxxxxxxxxxxxxxxxxxxxxxxxxxxxxxxxxxxxxxxxx xxxxxxxxxxxxxxxxxxxxxxxxxxxxxxxxxxxxxxxxxxxxxxxxxxxxxxxxxxxxxxxxxxxxxxxxxxx xxxxxxxxxxxxxxxxxxxxxxxxxxxxxxxxxxxxxxxxxxxxxxx.

#### Figura 2 – Quadro de reduções conforme a Academia Brasileira de Letras

Segundo Tartuce ([2016]) a abreviatura ou redução da titulação deve ser usada conforme indicação da Academia Brasileira de Letras (ABL), que são:

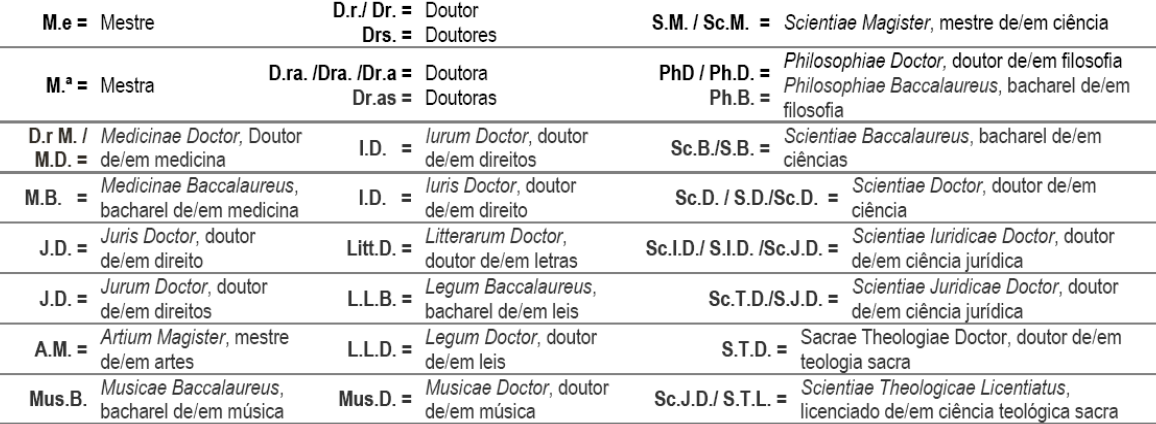

Fonte: UECE, 2017.

XXXXXXXXXXXXXXXXXXXXXXXX.

ĴÌ 5 MEDOTOLOGIA ׀์[

Parágrafo  $2,0$  cm da margem esquerda para a direita.

#### **6 RECURSOS**

ĴÌ **6.1 RECURSOS MATERIAIS** 

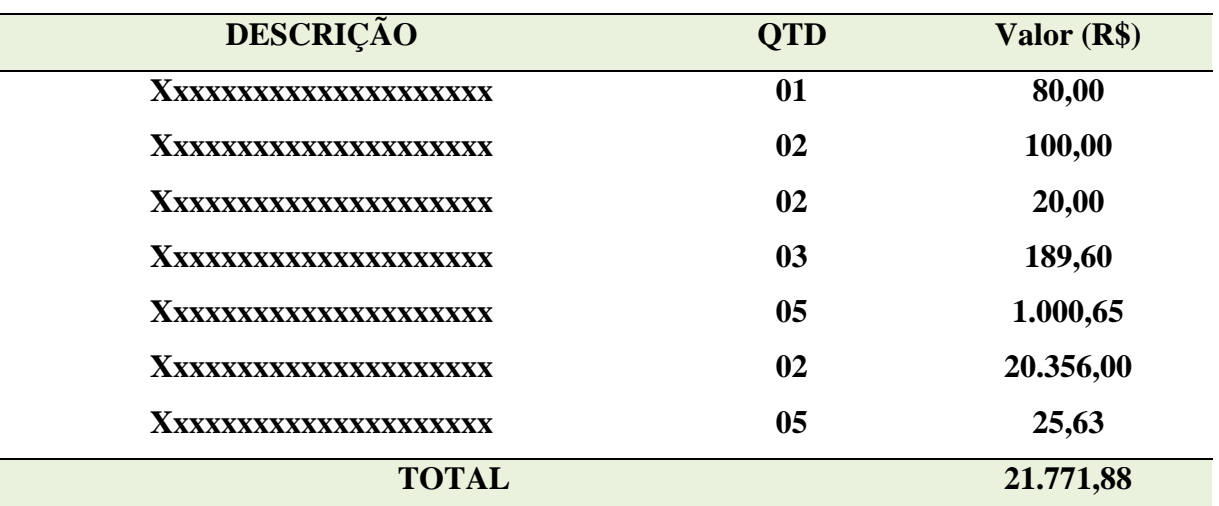

## **6.2 RECURSOS HUMANOS**

ÎÌ

(continua)

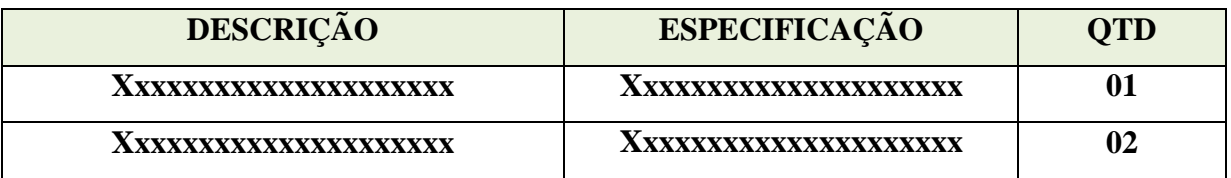

(conclusão)

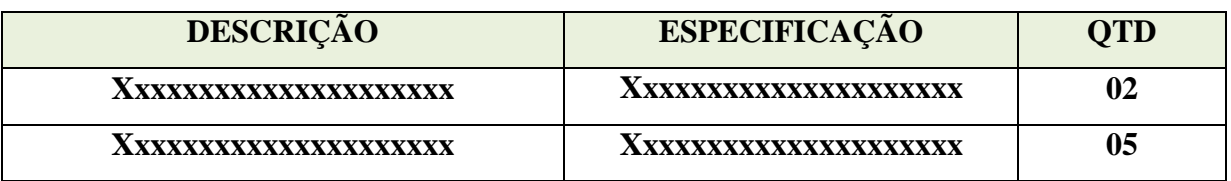

JĮ **7 CRONOGRAMA**  $\mathfrak{f}$ 

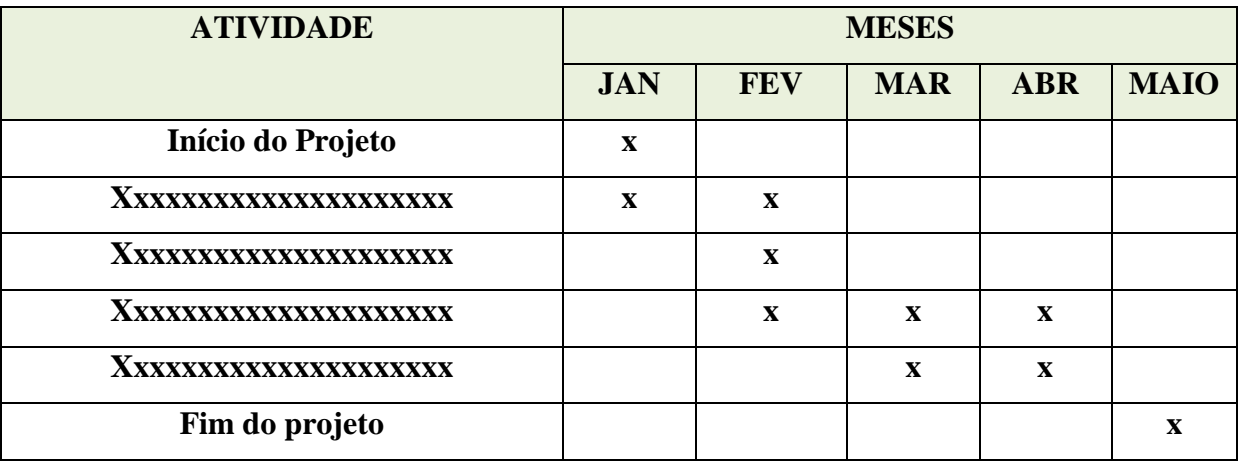

∬ **REFERÊNCIAS**  $\hat{\mathbf{J}}$ 

ASSOCIAÇÃO BRASILEIRA DE NORMAS TÉCNICAS. **NBR 6024**: informação e documentação – numeração progressiva das seções de um documento – apresentação. Rio de Janeiro, 2012. 3 p.

\_\_\_\_\_\_. **NBR 6027**: informação e documentação – sumário – apresentação. Rio de Janeiro, 2012. 2 p.

\_\_\_\_\_\_. **NBR 14724**: informação e documentação – trabalhos acadêmicos – apresentação. Rio de Janeiro, 2011. 15 p.

\_\_\_\_\_\_. **NBR 12225**: informação e documentação – lombada – apresentação. Rio de Janeiro, 2004. 3 p.

\_\_\_\_\_\_. **NBR 6034**: informação e documentação – índice – apresentação. Rio de Janeiro, 2004.

\_\_\_\_\_\_. **NBR 10520**: informação e documentação – citações em documentos – apresentação. Rio de Janeiro, 2002. 7 p.

# **APÊNDICES**

**.**

**É o material elaborado pelo próprio autor cuja função é oferecer mais informação sobre o tema em estudo. Deve ser feita com letras do alfabeto, e conforme aparecerem no texto. Ex: APÊNDICE A, APÊNDICE B etc. Obs.: inserir uma folha com nome - APÊNDICE(S) - centralizado.**

APÊNDICE  $A - T$ ítulo que descreve o  $\Delta p$ êndice  $\Delta$ 

# APÊNDICE  $B - T$ ítulo que descreve o  $\Delta p$ êndice  $B$

#### **ANEXOS**

**São materiais já prontos originados de outras fontes, que complementem o tema em estudo. Deve ser feita com letras do alfabeto, e conforme aparecerem no texto. Ex: ANEXO A, ANEXO B etc.**

**Obs.: inserir uma folha com nome - ANEXO(S) - centralizado no meio da folha.**

ANEXO A - Título que descreve o Anexo B

ANEXO B - Título que descreve o Anexo B